# **Self-Generation Incentive Program (SGIP)**

# **Quarterly Workshop**

#### *Friday, December 15th 2017 PG&E's Pacific Energy Center, San Francisco, CA*

*Hosted by Pacific Gas & Electric Company (PG&E), SoCalGas, Southern California Edison (SCE), and Center for Sustainable Energy (CSE)*

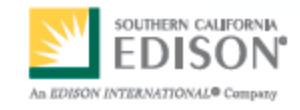

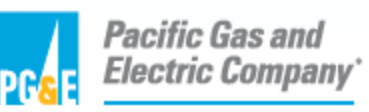

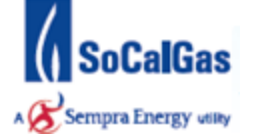

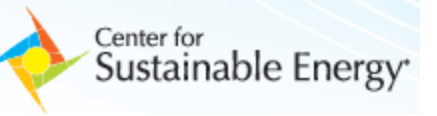

**SoCalGas:** Rosie Magana, Laura Crump, Adrian Martinez

**CSE:** Rebecca Feuerlicht, Andi Woodall, Alex Kaufman, Joe Bick,

Alejandra Belalcazar

**SCE:** Jim Stevenson

**PG&E:** Brian Bishop, Ron Moreno

**AESC:** Dara Salour, Ron Ishii

**Energy Solutions:** Andrea Vas, Jason Huffine

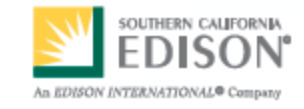

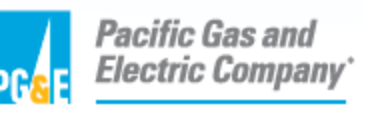

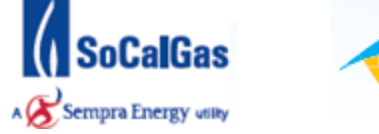

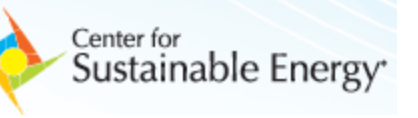

## **Agenda**

- **Welcome and Introductions**
- **Safety and Housekeeping**
- **Program Adoption Data**
- **New Developer Definition and Application**
- **New Equity Budget**
- **Energy Solutions Topics**
- **Inspection Sampling Protocol & Field Inspection Protocol**
- **Stakeholder Questions**

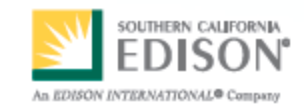

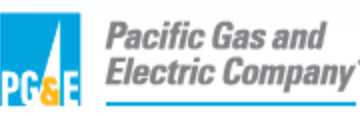

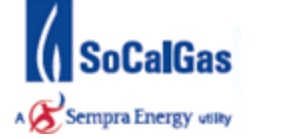

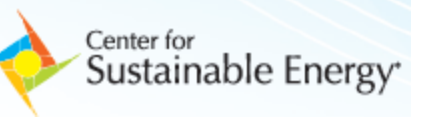

## **Safety & Housekeeping**

## **Safety**

- **CPR Trained?**
- **Earthquake – duck and cover**
- **AED**
- **Emergency Exits**
- **Housekeeping**
- **Bathrooms**
- **Garbage, recycling**
- **Beverages**

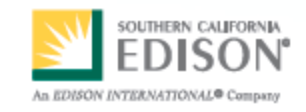

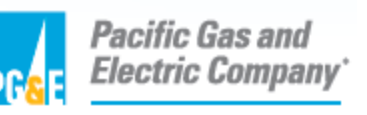

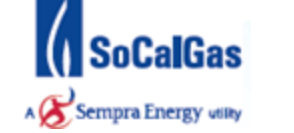

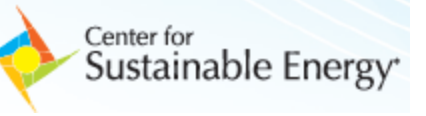

### **Program Adoption Data: 2017 Application Volume**

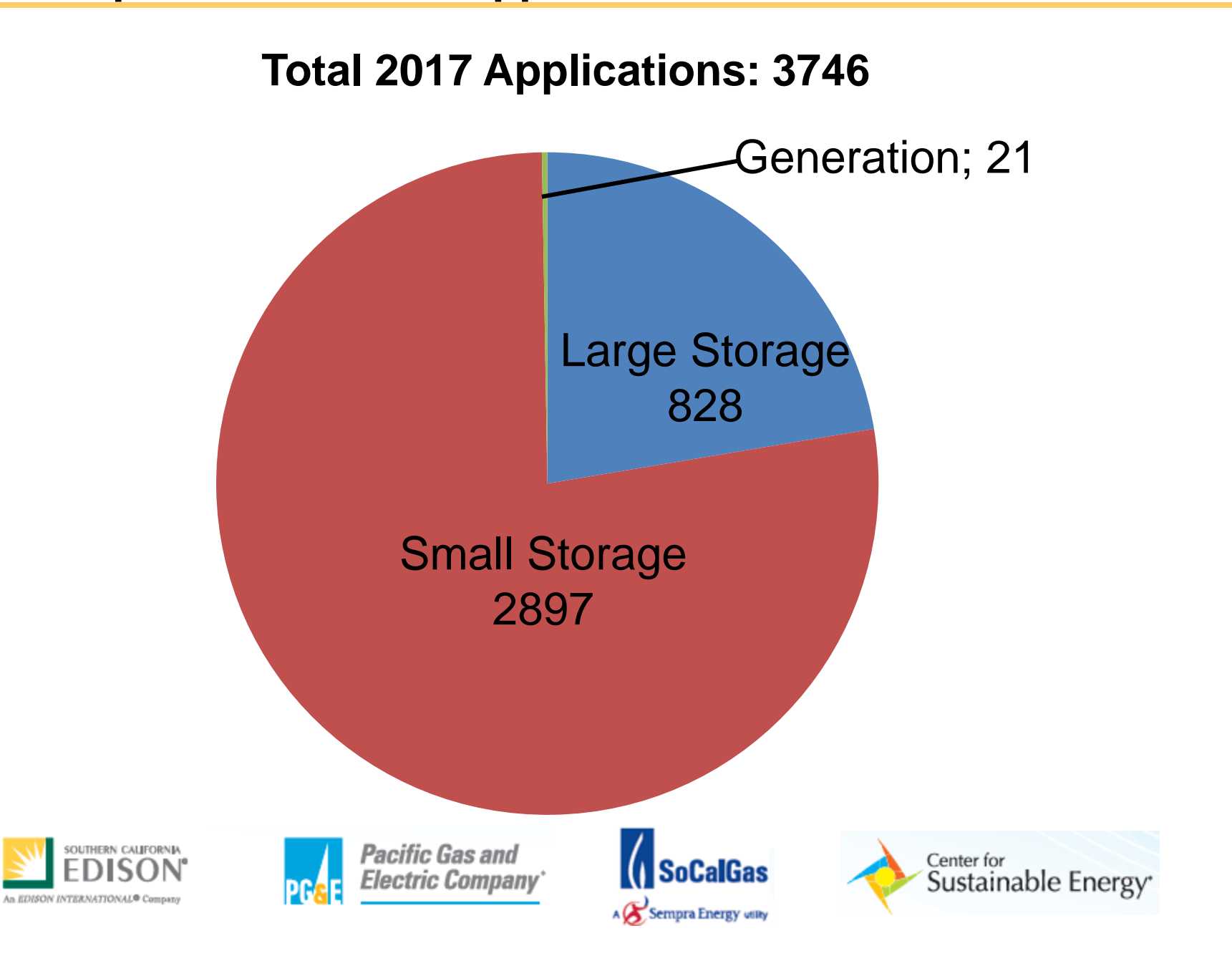

### **Program Adoption Data: 2017 Application Capacity**

**Total 2017 Application Capacity (MW): 189.7MW**

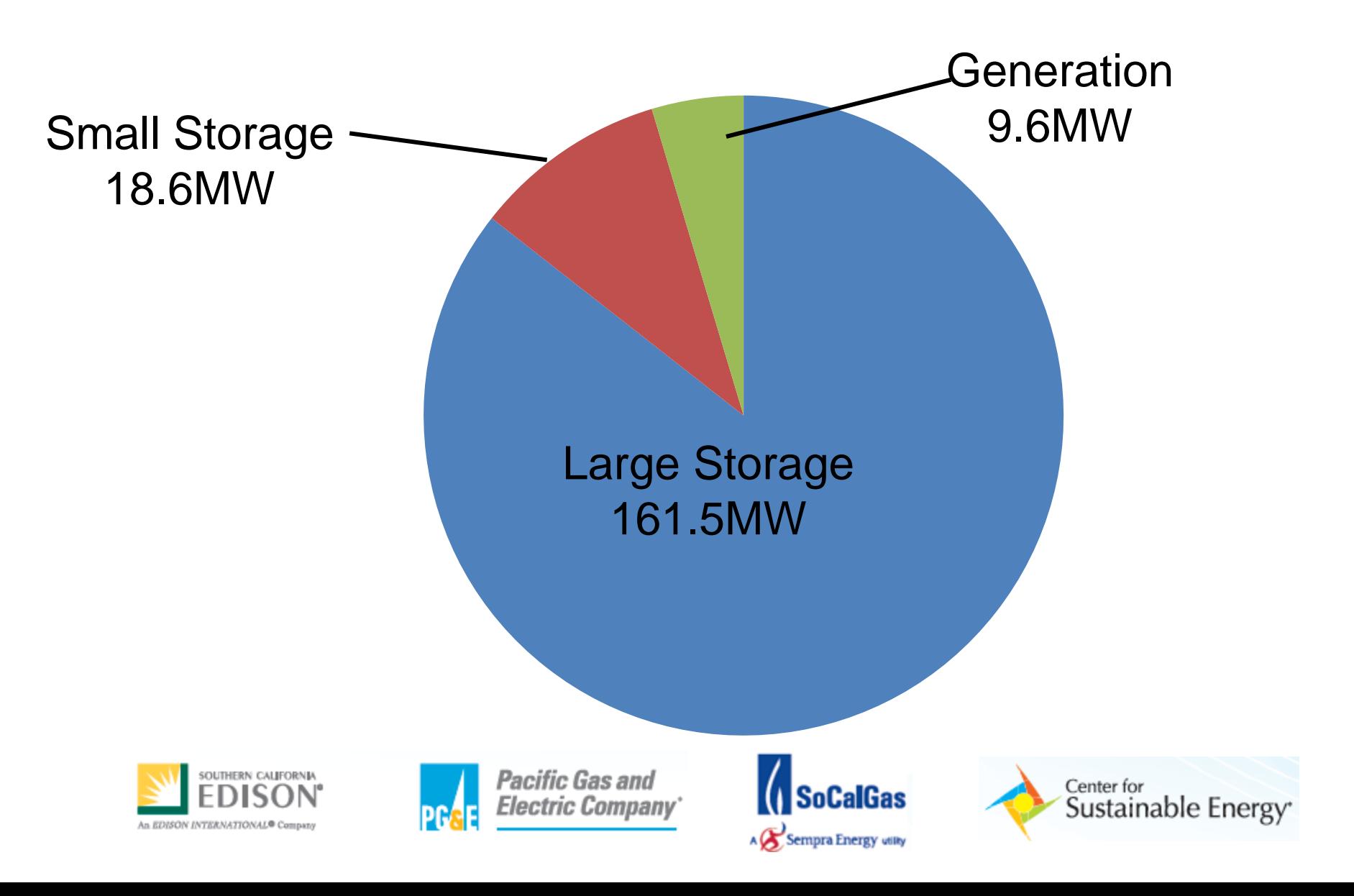

### **Program Adoption Data: 2017 Application Incentives**

**Total 2017 Application Incentives (\$): 146,272,918**

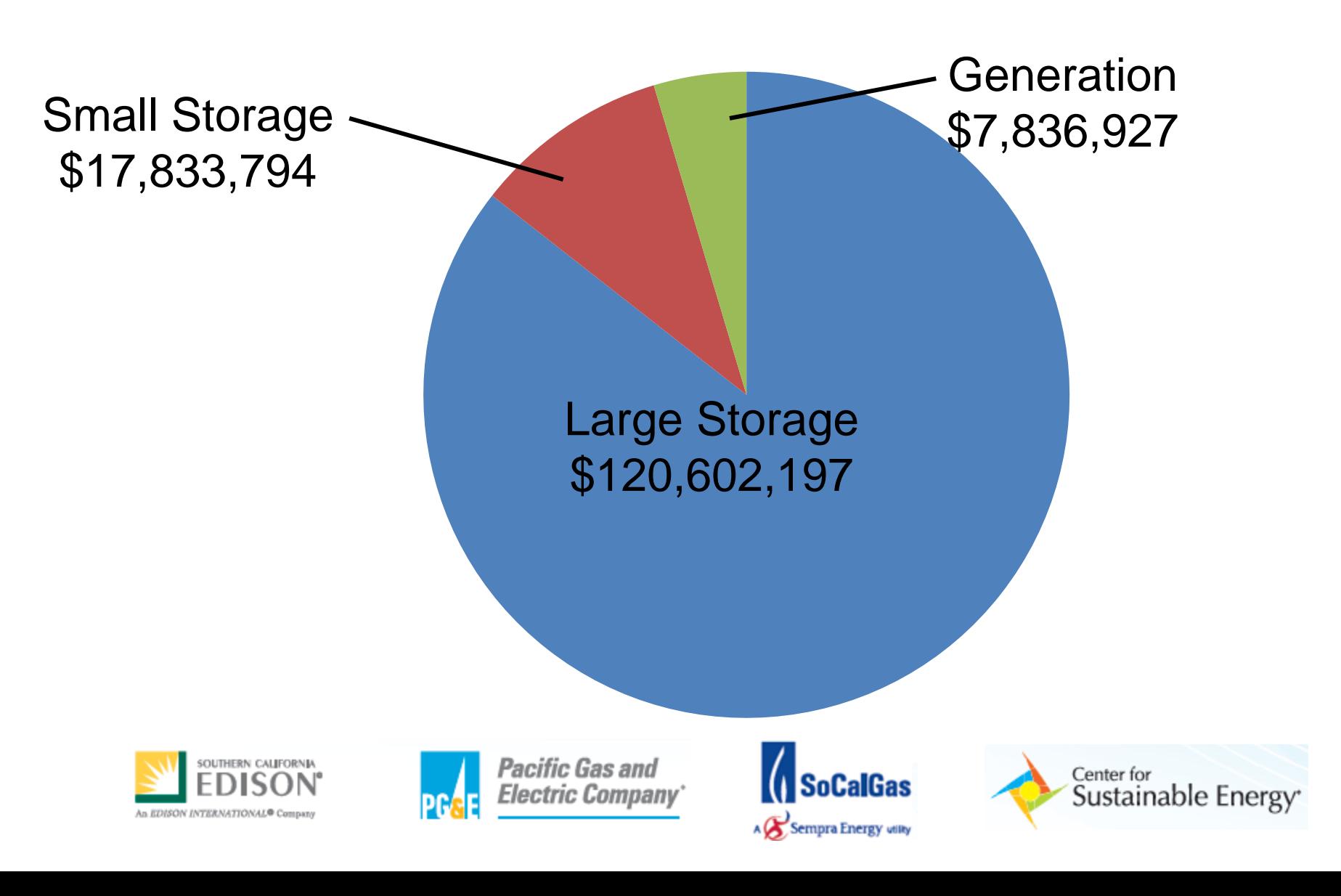

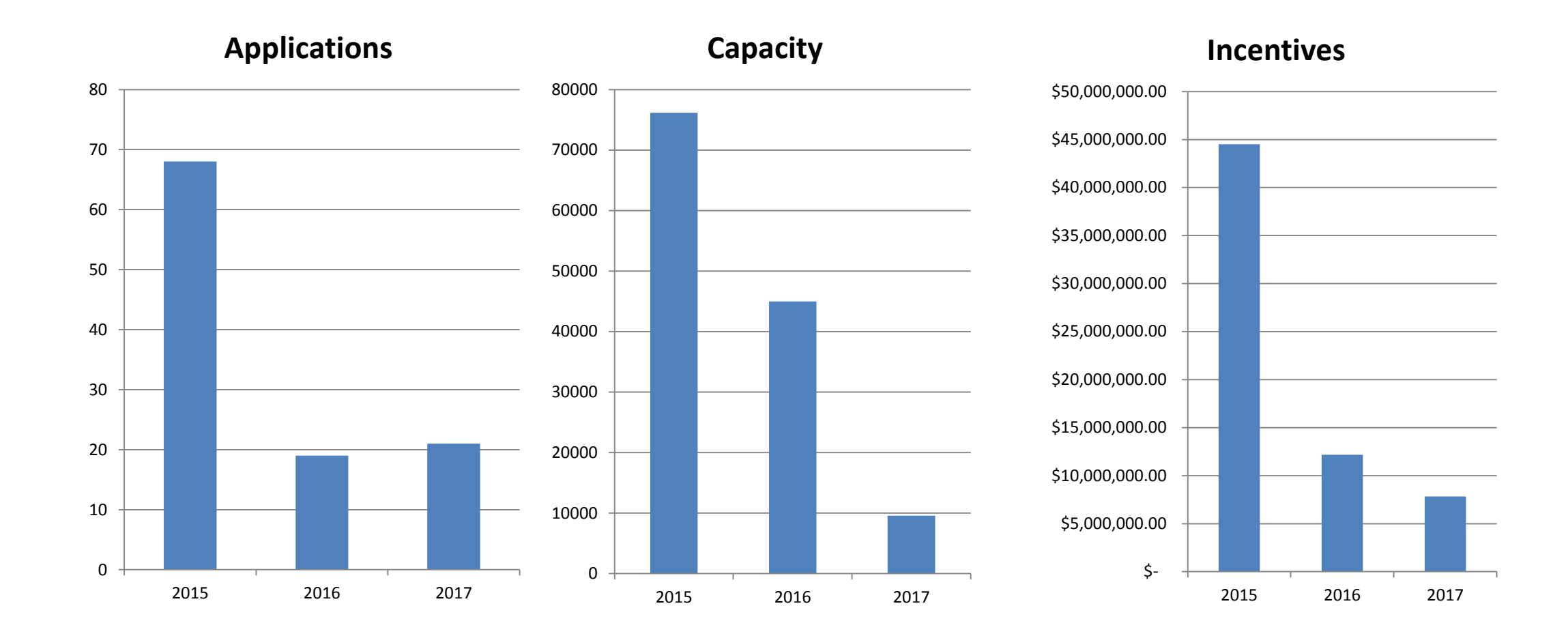

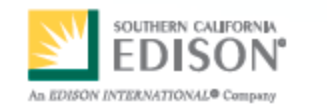

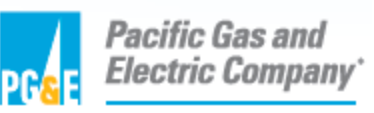

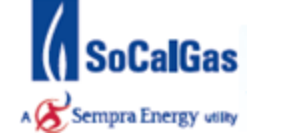

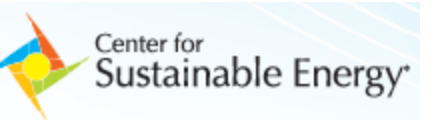

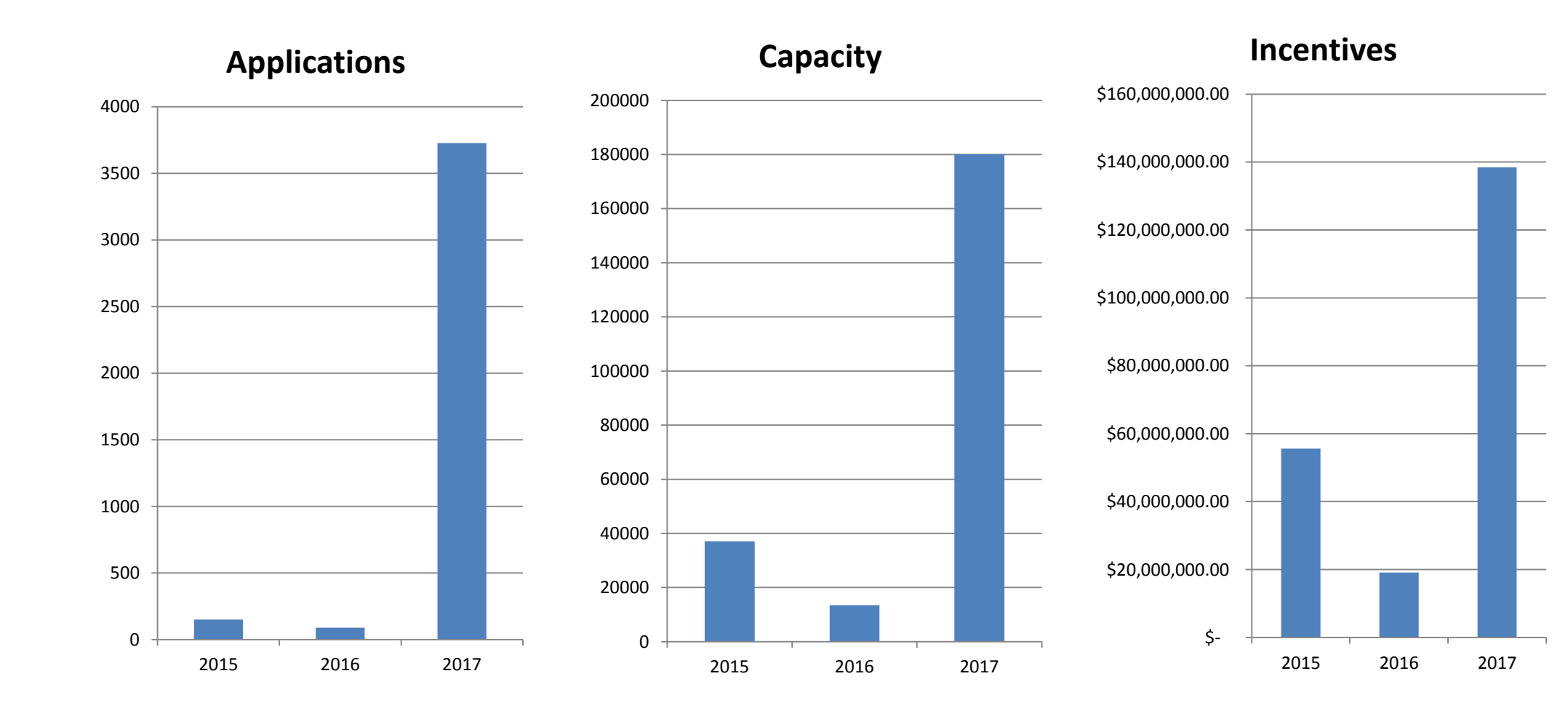

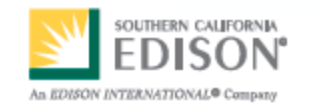

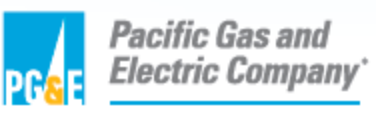

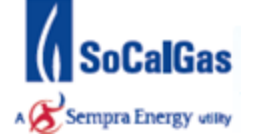

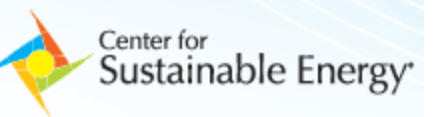

October 13, 2017: CPUC issues Resolution E-4887 adopting revised definition of "developer" for the purpose of the SGIP developer cap.

- Modifies Developer definition for applications received in Step 3 or later.
- Provides an exclusive list of a project's development activities.
- Requires PAs to file Tier 1 advice letter that ensures compliance with Resolution

October 26, 2017: SGIP Program Administrators filed a joint Advice Letter 3682-E implementing Resolution E-4887.

• Proposed modification to the SGIP Handbook.

November 21, 2017: CPUC approves Advice Letter 3682-E / SGIP Handbook revisions.

• Effective date October 26,2017.

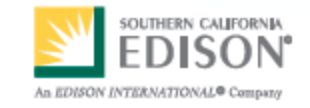

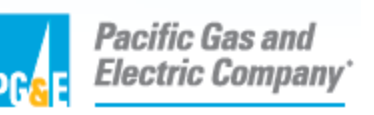

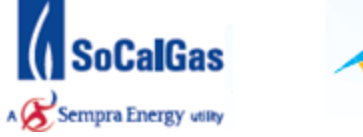

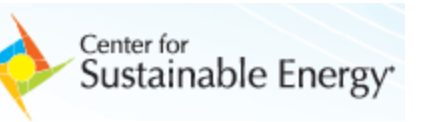

#### **New Developer Definition:**

*"A Developer is, if not individual homeowners applying for SGIP incentives for systems located on their own property, the corporate entity registered and in good standing with the Secretary of State of California, that handles a substantial amount of the project's development activities."*

- Homeowners that choose to submit an application as a developer will be required to submit a Developer Eligibility Application and meet the standard analysis to determine whether they handle substantial amount of the development activities
- For the purpose of this definition, the Program Administrators, with oversight from Energy Division, have discretion to determine whether a participant handles such activities, and whether a participant handles a substantial amount of these activities for a given project.

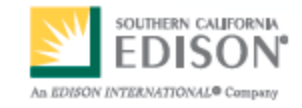

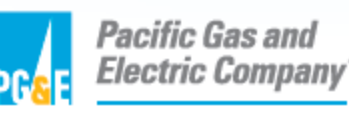

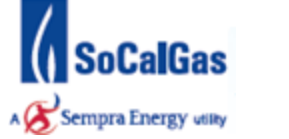

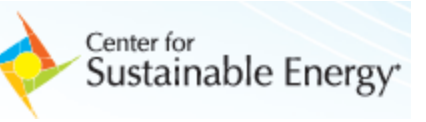

#### **Exclusive list of an SGIP energy storage project's development activities**

*1.* Approaching or communicating with the host customer about the project and learning about its needs and energy profile (i.e., customer acquisition or developing leads)

- *2.* Developing the specifications for a system based on the customer's needs and interests
- *3.* Soliciting bids from multiple manufacturers for the specified system
- *4.* Gaining the customer's commitment to purchase or lease the specified system, usually but not necessarily by signing a purchase order with a customer or other form of agreement
- *5.* Purchasing the specified system from the manufacturer to fulfill the obligation to provide a system to the customer
- *6.* Securing permits for the system on behalf of the customer
- *7.* Securing interconnection permission for the system on behalf of the customer
- *8.* Submitting SGIP applications
- *9.* Liaising with the SGIP administrators on incentive reservations
- *10.* Liaising with the SGIP administrators on data reporting requirements
- *11.* Supplying project data to SGIP evaluators
- 12. Physically constructing the system at the customer's premises
- *13.* Installing the system at the customer's premises

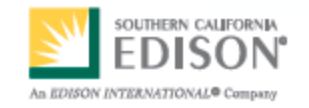

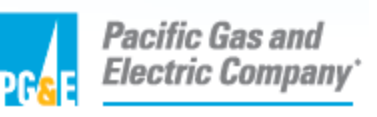

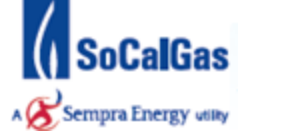

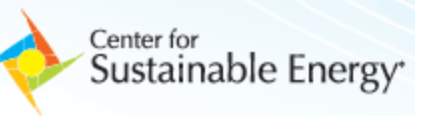

#### **New Developer Definition and Application**

#### **DEVELOPER ELIGIBILITY APPLICATION**

- New application required to be an eligible Developer for Step 3 or later
- Previous approved Developer (Step 1 & 2) are required to re-apply
- Provide Developer Information
- Indicate all development activities performed by your company
- Affiliations: Developer must disclose relationships with other SGIP participants in developing projects. (Failure to disclose relationships shall be considered an infraction).
- Additional documentation required.
- Acceptance by the Program Administrators of the Developer Eligibility Application does not guarantee that a participant qualifies as a Developer of any given project.

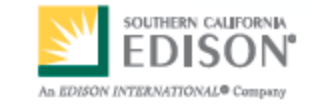

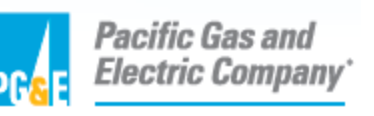

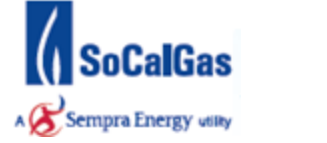

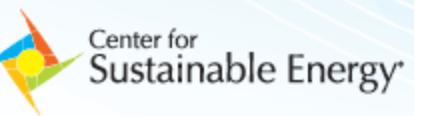

- ◆ CPUC Decision 17-10-004 establishes that 25% of the funds collected for energy **storage shall be reserved for the SGIP Equity Budget and awarded to projects that meet specific criteria.**
- ◆ On November 17, 2017, the SGIP PAs filed an Advice Letter to implement the Equity **Budget Decision into the SGIP Handbook:**
	- Beginning in Step 3, 25% of energy storage funds are directed to the Equity Budget, including the non-residential and residential carve-outs. These carve-outs will operate as distinct budget categories that are able to move at different paces.
	- 90% of Equity Funding is allocated to non-residential projects.
	- 10% is allocated to residential projects (including multi-family).
	- A new 20% developer cap per step is established for the Equity Budget.
	- If a PA does not confirm reservations in either the residential or non-residential Equity Budgets during any rolling three month period, while 5 or more general market energy storage projects secure confirmed reservations in the same time period, the incentive rate will increase by \$0.05/Wh. In no event shall the incentive exceed \$0.50/Wh.

#### **Non-Residential Eligibility Criteria**

- Non-residential: The project site must be located in a disadvantaged or low-income community **and** meet one of the following customer criteria:
	- ◆ State or local government agency
	- **← Educational institution**
	- ◆ Non-profit organization
	- Small Business, defined as a business or manufacturer, including affiliates, with average annual gross receipts of \$15 million of less, over the last three tax years.
- A disadvantaged community is defined as any census tract that ranks in the statewide top 25% most affected census tracts in the most recently released version of the environmental health screening tool, CalEnviroScreen, plus census tracts that score within the highest 5% of CalEnviroScreen's pollution burden.
- A low-income community is defined as census tracts with median household incomes at or below 80% of the statewide median income, or with median household incomes at or below the threshold designated as low-income by the Department of Housing and Community Development's list of state income limits adopted pursuant to Section 50093.

- ◆ To check for eligibility based on location:
	- https://www.arb.ca.gov/cc/capandtrade/auctionproceeds/communityinvestments.htm
	- Type in the project site address and the map will display disadvantaged community, low-income community, or both.

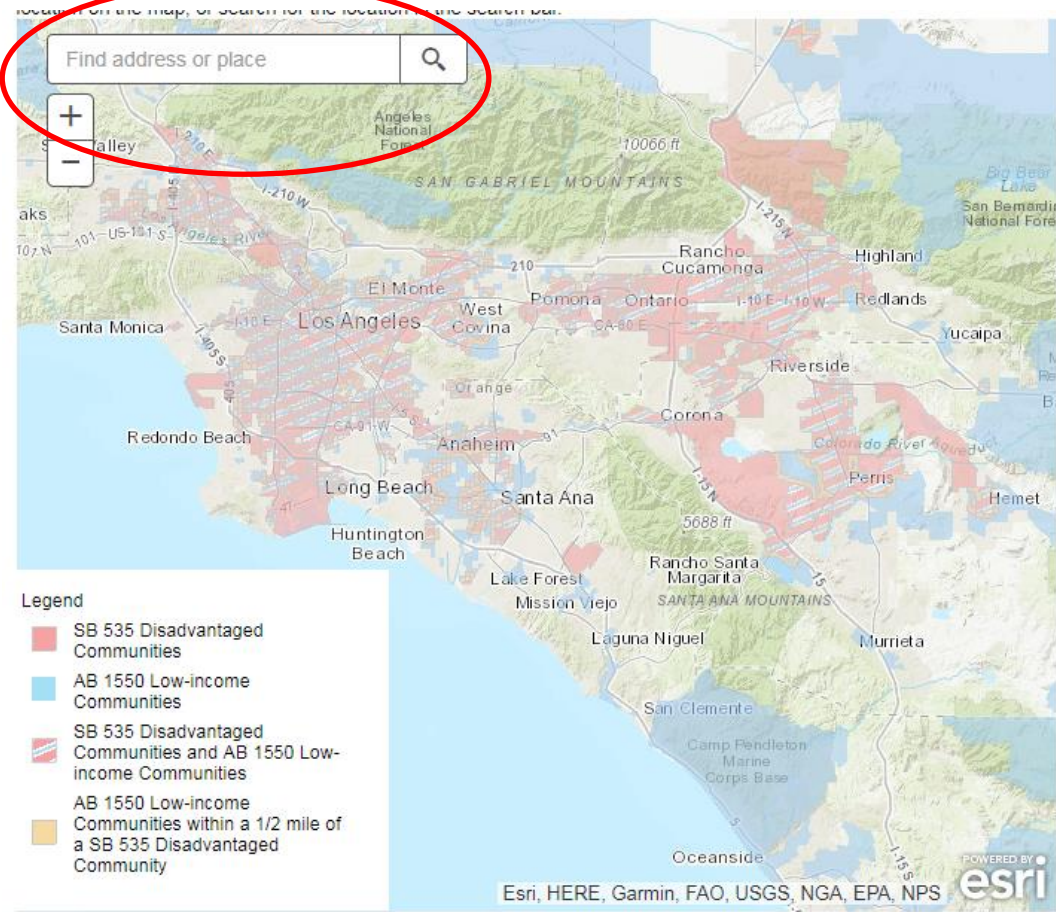

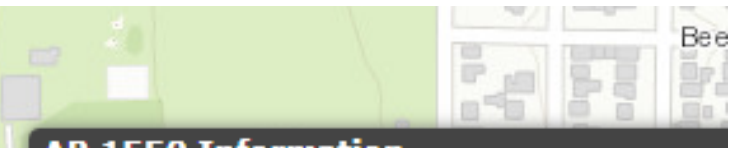

#### **AB 1550 Information**

**Census Tract: 6073004100 Disadvantaged Community: Yes** Low-income Community: Yes Low-income Buffer Region: No

#### Zoom to

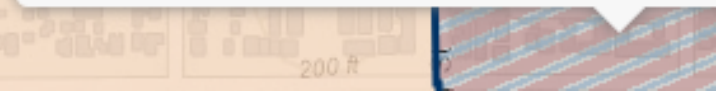

- ◆ Residential Eligibility Criteria
	- **Multi-Family:** Eligible multi-family housing is defined as a multi-family residential building of at least five rental housing units that is operated to provide deed-restricted low-income residential housing, and is either located in a disadvantaged community, or is a building where at least 80% of the households have incomes at or below 60% of the area median income. Any customer account in such buildings will be eligible for the Equity Budget.
	- **Single-Family:** Single-family low-income residences that are sold at an affordable housing cost to a lower income household that is subject to a resale restriction or equity sharing agreement.

- ◆ The Step 3 Equity Budgets for a given PA territory will open at the same time as Step 3 Large-Scale Energy Storage.
- ◆ SCE will be the first PA to open the Step 3 Equity Budgets and Step 3 Large-Scale Energy Storage on January 11, 2018.
- ◆ On December 28, 2017, Applicants may start working on their Equity Budget projects in the SGIP portal. The Developer cap for Equity Budget Step 3 will also be set on this date.

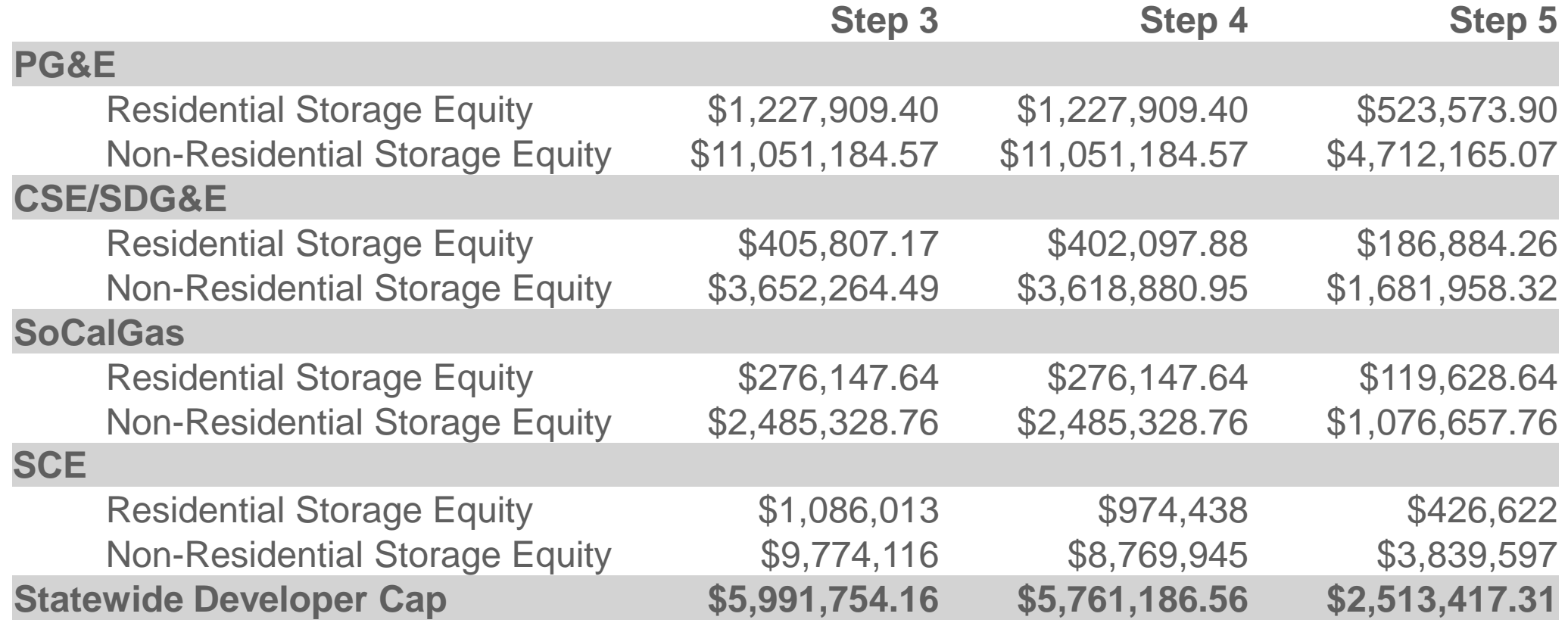

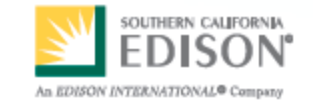

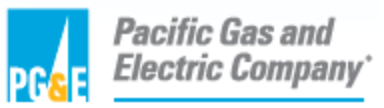

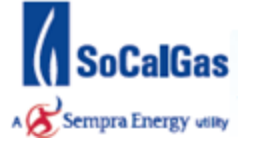

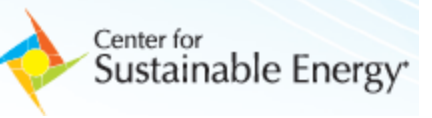

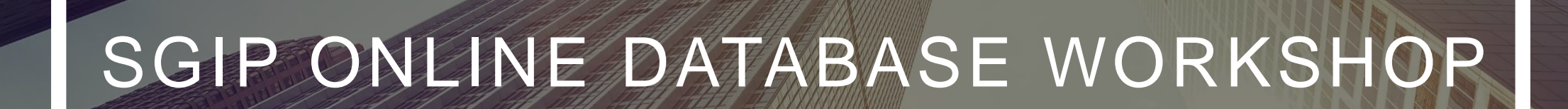

D E C E M B E R 1 5 , 2 0 1 7

# **AGENDA**

#### P R E S E N T E D B Y

**ANDREA VAS** ENERGY SOLUTIONS

### **APPLYING FOR EQUITY BUDGET**

NEW BUDGET CATEGORIES

PROGRAM METRICS

FORM CHANGES

D O C U M E N T R E Q U I R E M E N T S

#### **STEP 3+ DEVELOPER ELIGIBILITY**

FORM CHANGES

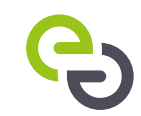

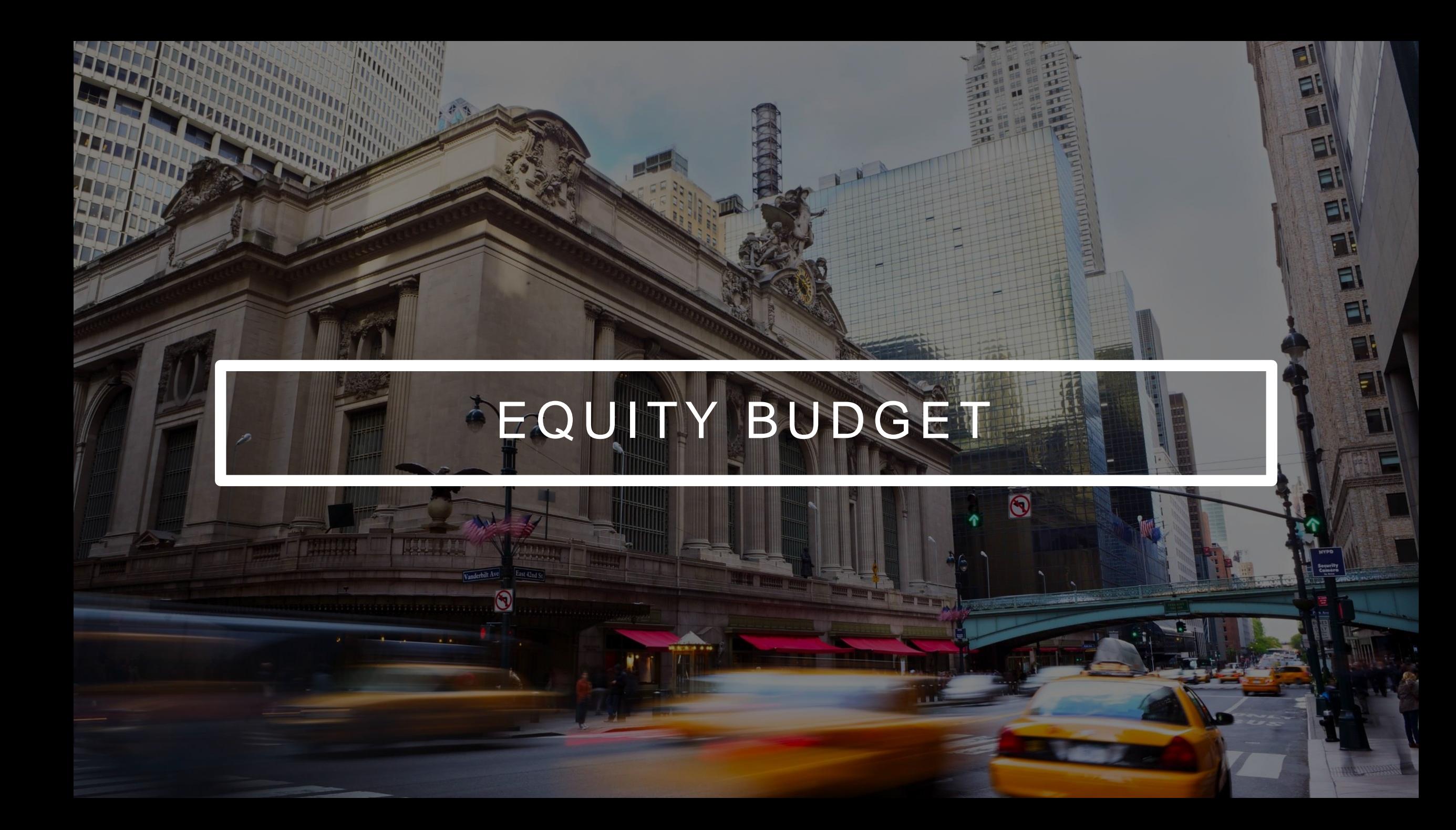

## NEW BUDGET CATEGORIES E Q U I T Y B U D G E T

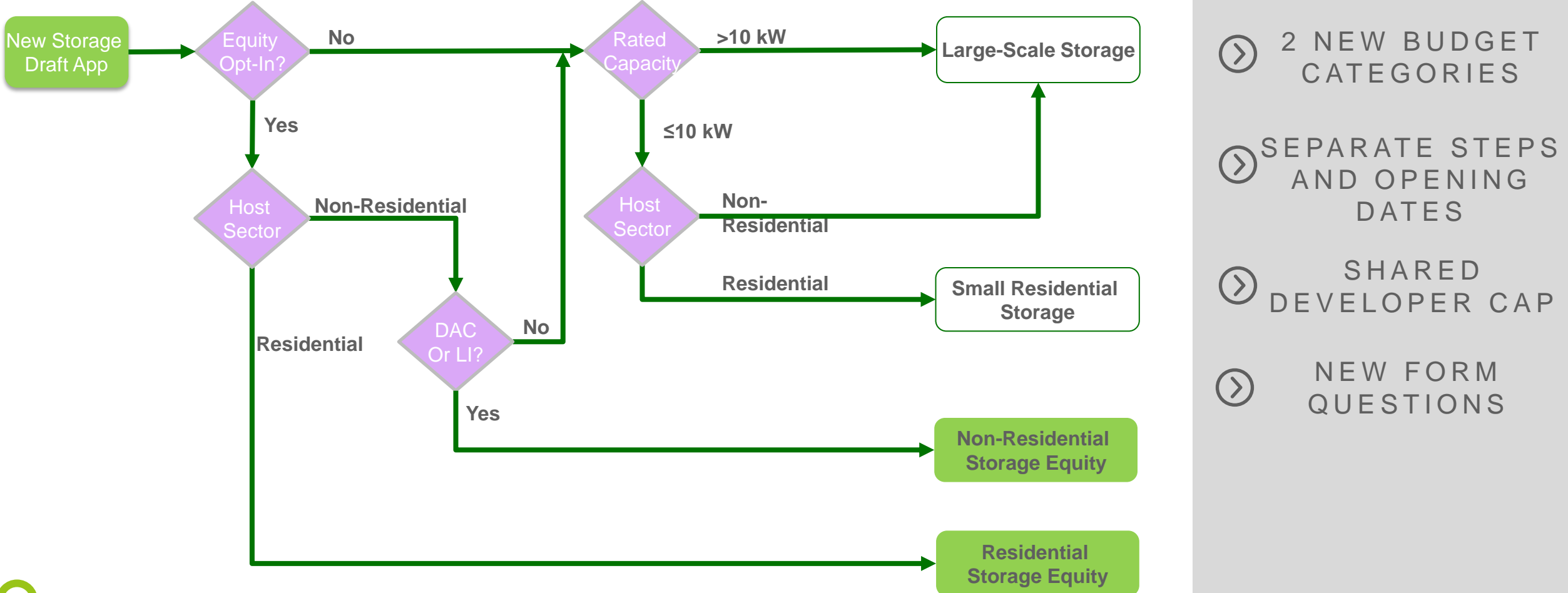

## PROGRAM METRICS E Q U I T Y B U D G E T

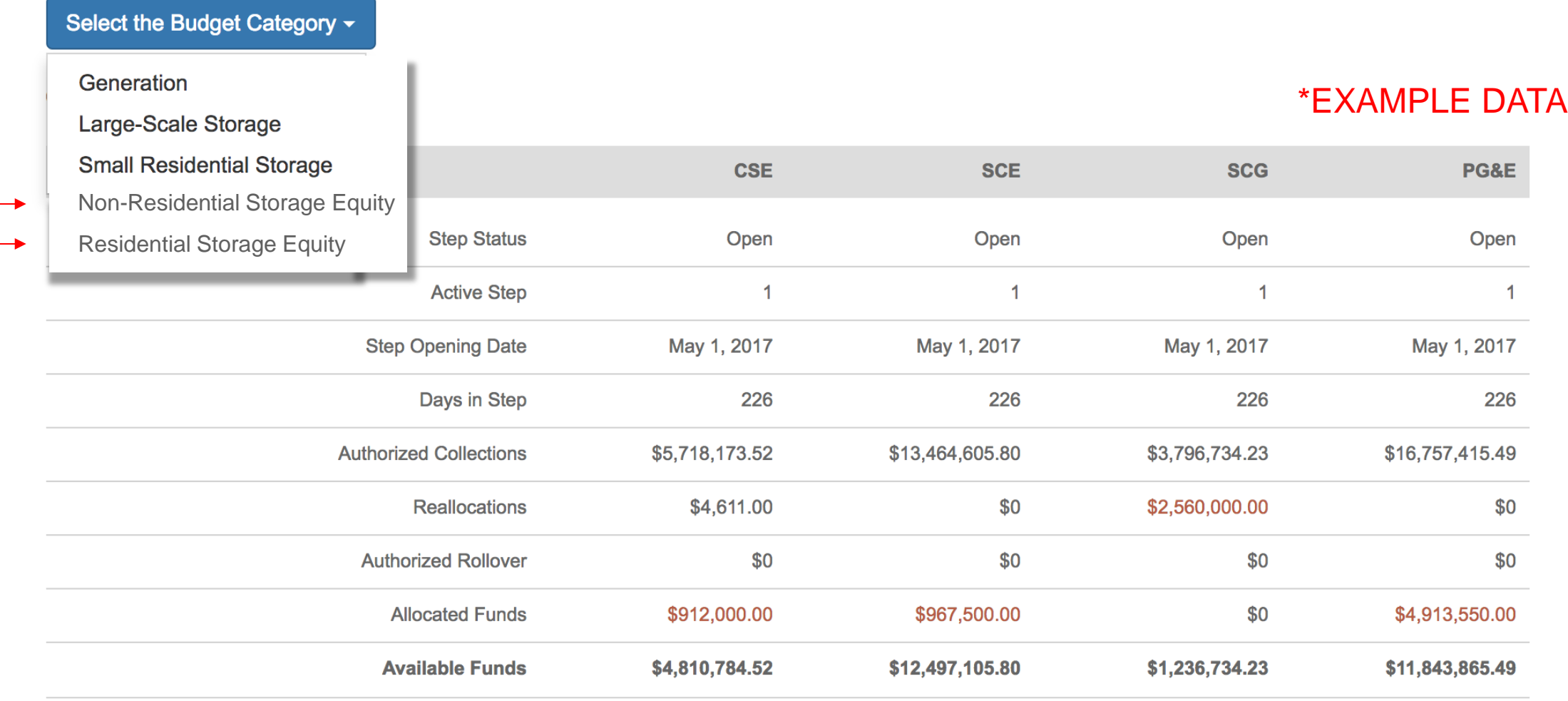

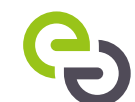

## INCENTIVE RATES E Q U I T Y B U D G E T

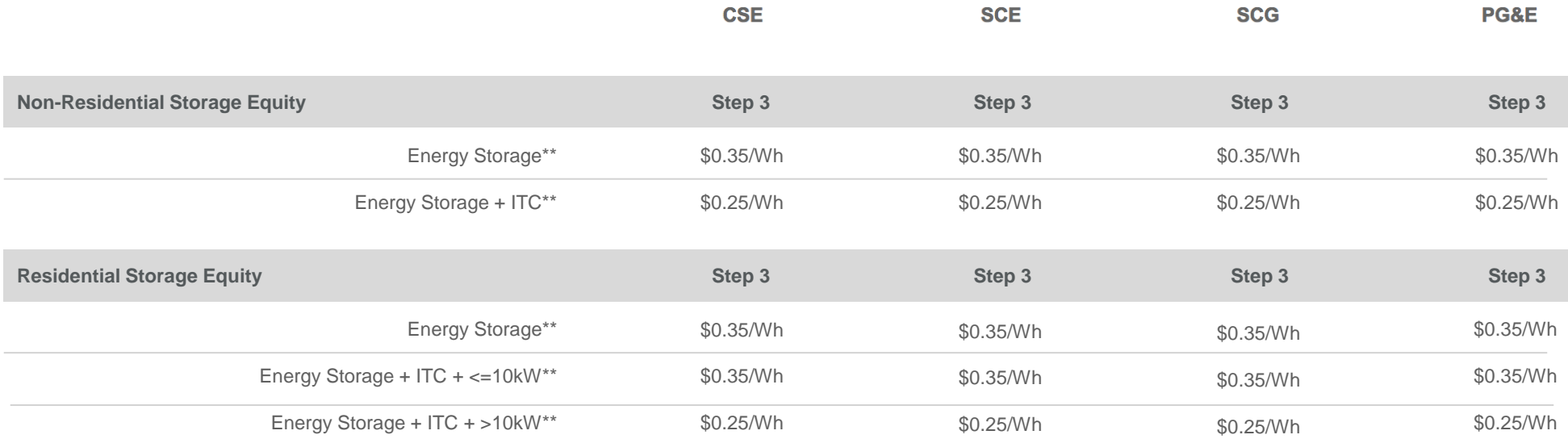

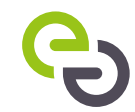

## APPLICATION TYPE PANEL C H A N G E S T O A P P L I C A T I O N F O R M

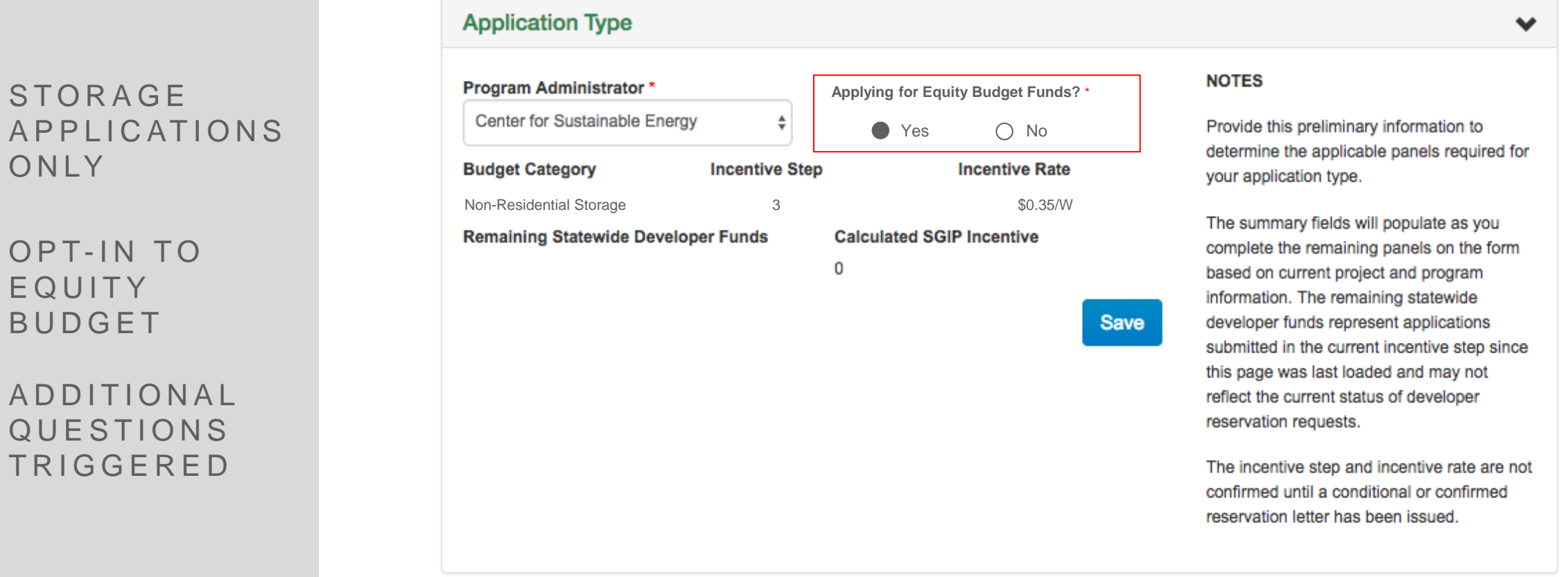

OP<sup>-</sup>  $E Q U$ **BUD** 

 $\odot$ 

 $\odot$ 

 $\odot$ 

TRI

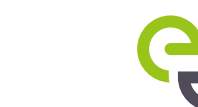

## HOST CUSTOMER CONTACT PANEL CHANGES TO APPLICATION FORM

N E W

R E A D

 $\odot$ 

 $\bigcirc$  QUALIFYING **SECTORS** 

DEFINITION AND

R E QUIR E M E N T S

E L I G I B I L I T Y

**CLOSELY** 

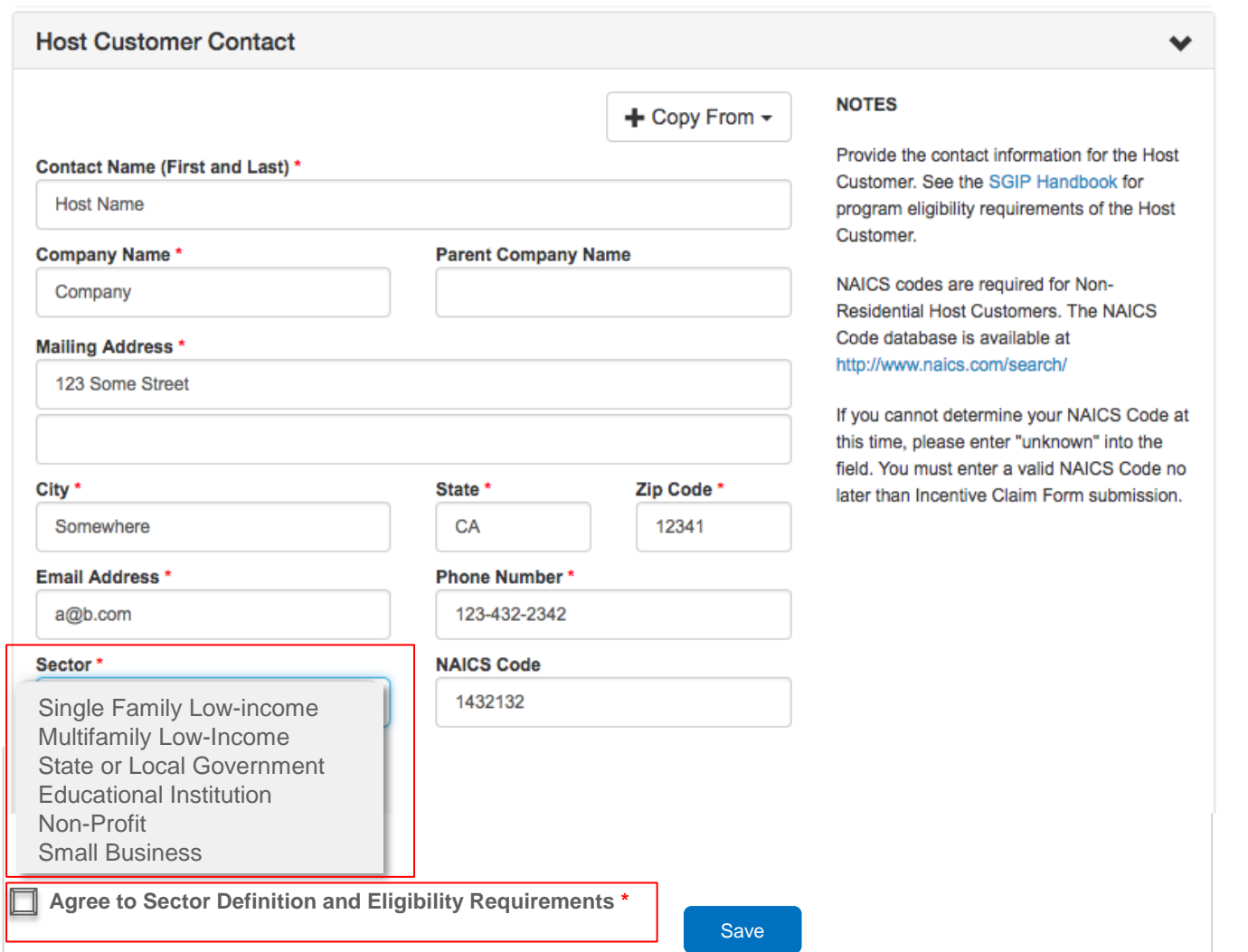

## HOST CUSTOMER CONTACT PANEL CHANGES TO APPLICATION FORM

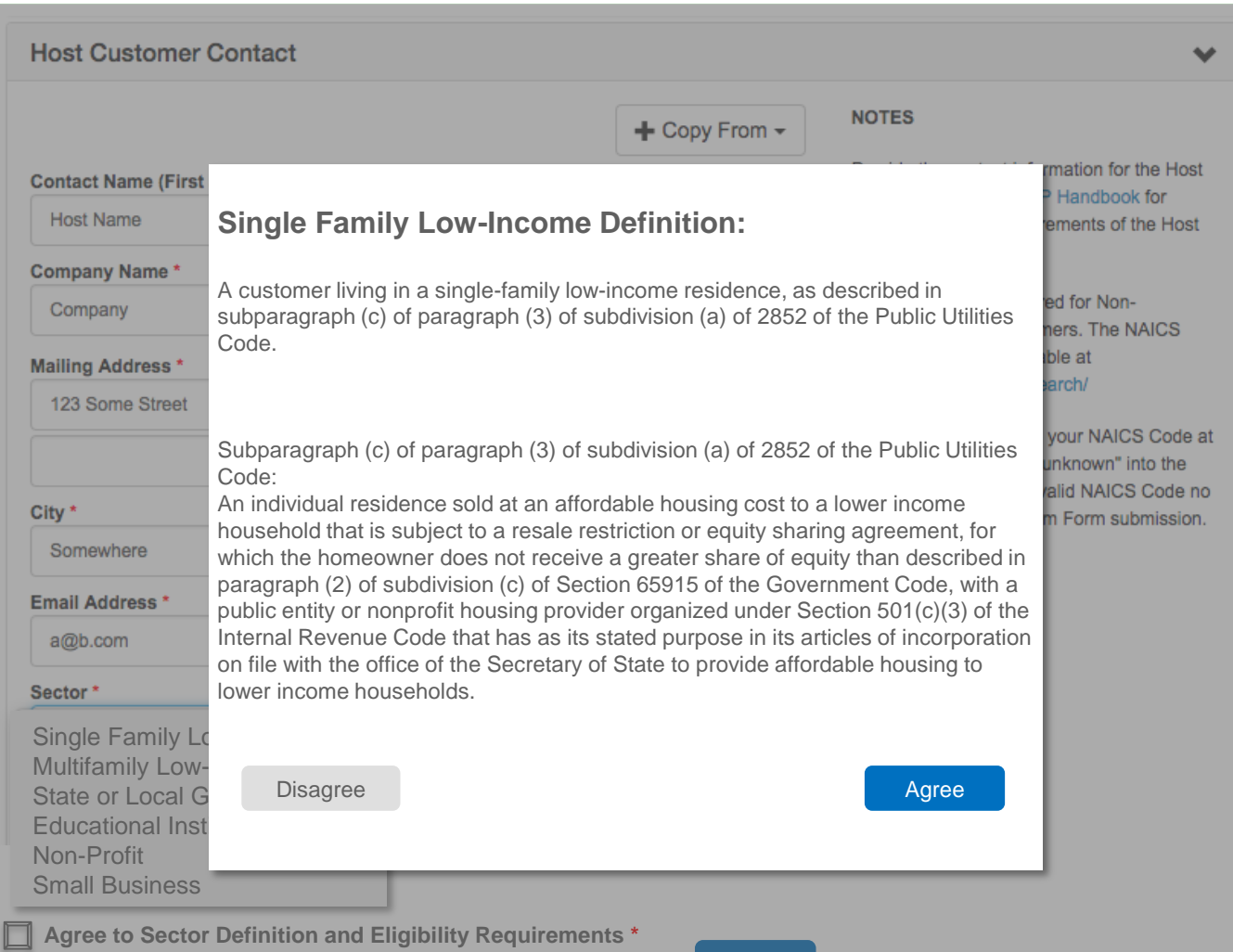

Save

N E W Q U A L I F Y I N G **SECTORS** 

R E A D  $\bigcirc$  DEFINITION AND E L I G I B I L I T Y R E QUIR E MENTS **CLOSELY** 

## PROJECT SITE PANEL CHANGES TO APPLICATION FORM

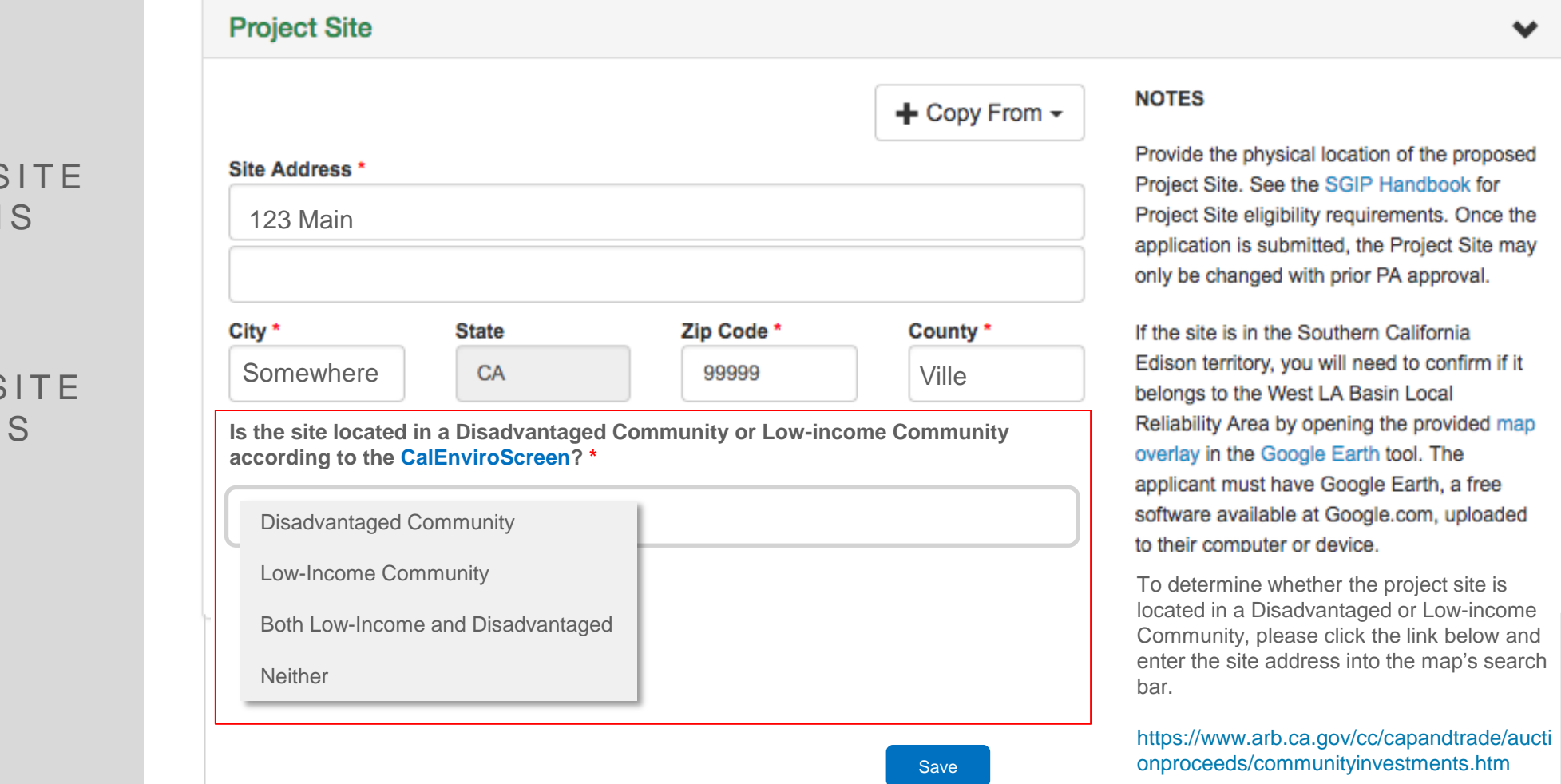

**CONFIRM** PROJECT S  $\odot$ **ADDRESS** E L I G I B L E

**CONFIRM** PROJECT S  $\odot$ **ADDRESS** E L I G I B L E

## DOCUMENT REQUIREMENTS E Q U I T Y B U D G E T

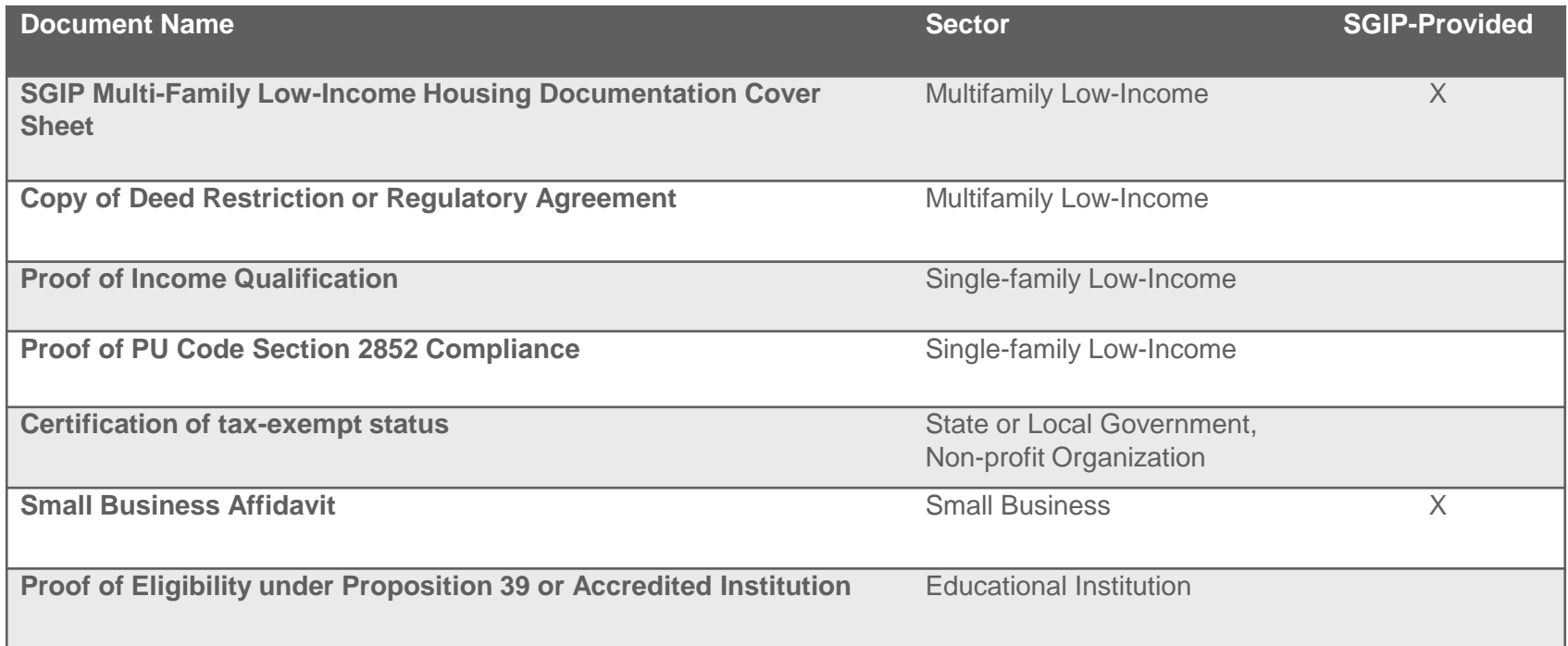

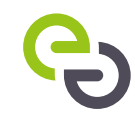

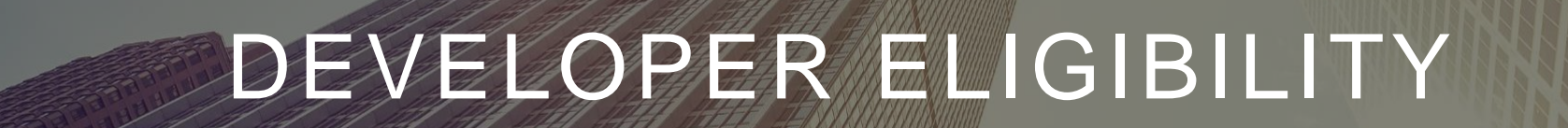

#### D E V E LOPER COMPANY IS FILTERED BY **STEP**

USE THE SAME  $\odot$ D E V E L O P E R KEY

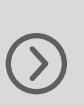

 $\odot$ 

SELECT ALL A P P L I C A B L E **ACTIVITIES** 

## DEVELOPER CONTACT PANEL STEPS 3+ DEVELOPER ELIGIBILITY

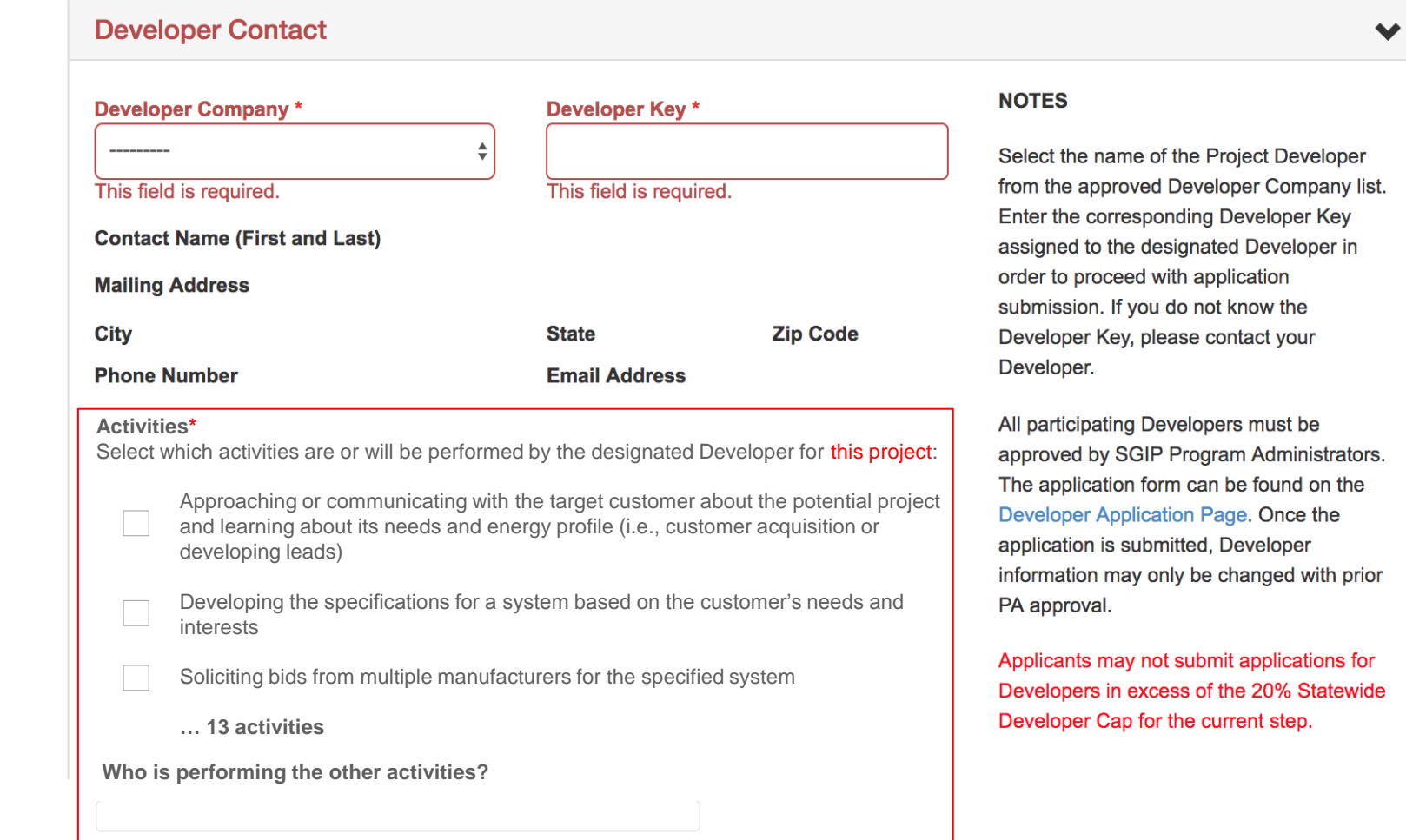

# T H A N K Y O U

EF

 $\Box$ 

EF

 $\Box$ 

田田

 $H$ 

**The Second** 

**EEE** 

DFI

A V A S @ E N E R G Y - S O L U T I O N . C O M

 $\Theta$ 

## ◆ SGIP Field Inspection Sampling protocol:

- The protocol can be found at the Selfgenca.com Resources page: https://www.selfgenca.com/home/resources/
- The protocol can also be found embedded in this slide (click Adobe link)

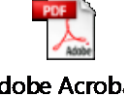

**Adobe Acrobat** Document

**Self-Generation Incentive Program Resources** 

#### (scroll down)

3. SGIP Developer Eligibility Application

**Approved SGIP Developer List** Developer Application Page

4. California Manufacturer

Approved California Manufacturer List Request for California Manufacturer Status Under SGIP PRE-2017 California Supplier List

5. Performance Data Providers

**Approved Performance Data Providers PDP File Format Specification** Performance Data Provider (PDP) Application Questionnaire

6. Field Inspection Protocols

**Energy Storage Field Inspection Protocol Field Inspection Sampling Protocol** 

7. Program Modification

**Program Modification Request Form** Self-Generation Incentive Program Modification Guidelines (PMG)

## ◆ Background

- CPUC Decision 16-055-55 required the SGIP Program Administrators to hold a workshop for stakeholders to discuss implementing a sampling protocol for inspections into the SGIP.
- The workshop was held on November 16, 2016 and presented the Program Administrators' preliminary protocol.
- After receiving feedback from stakeholders, CSE filed an Advice Letter on April 27, 2017 on behalf of the program with a revised Field Inspection Protocol as well as the Inspection Sampling Protocol.
- The new Sampling Protocol was approved by the CPUC and went into effect on August 29, 2017

## ◆ What are the terms of the Inspection Sampling Protocol?

- The Program Administrators are committed to ensuring the safety and compliance with program rules of each incentivized project
- The Program Administrator reserved the right to inspect any project seeking an incentive
- The protocol may be implemented at the discretion of each PA, and is managed by territory

## ◆ How will the Inspection Protocol be applied?

- If the protocol is implemented in a service territory, it will be applied to each developer, and by residential and non-residential projects
	- Developers with both residential and non-residential customers will be subject to two different samplings based on customer class (residential and non-residential)

## ◆ How does the inspection sampling protocol work?

- **PHASE 1:** For each developer, the first three projects using the same model for one customer class will be inspected
- **PHASE 2:** After three successful inspections (no failures), the PA may move to 1 in 5 inspections for that developer, customer class, and equipment model
- **PHASE 3:** After a total of six successful inspections, the PA may move to 1 in 10 inspections for that developer, customer class, and equipment model.
	- ◆ This is the lowest sampling frequency allowed by the program
- New equipment models will be subject to at least three successful inspections, and then may be included into the current sampling rate for that developer

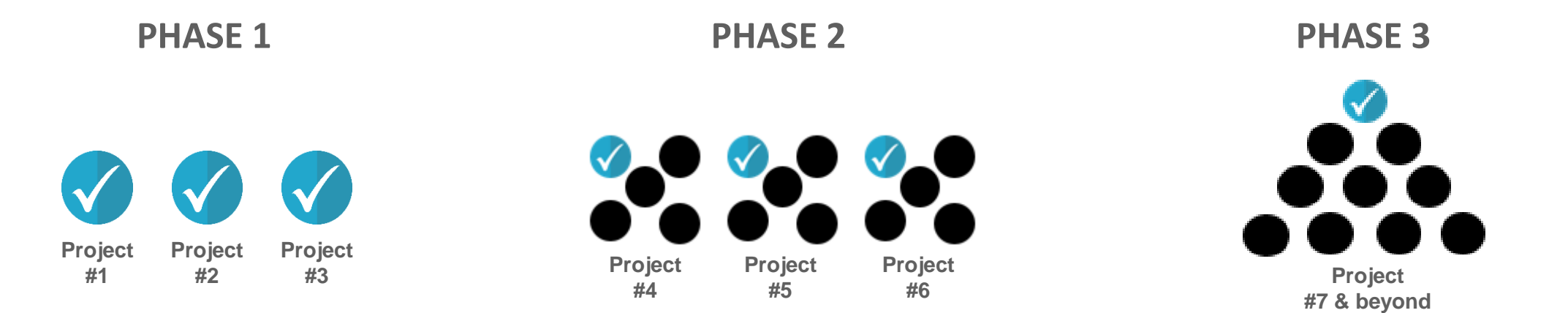

## ◆ Inspection Failures

- The Inspection Sampling Protocol considers two types of failures
- **1. Requires another site visit:**
	- The equipment installed is not operating at the time of inspection
	- The inspector is unable to access and/or verify the equipment
	- The technology installed does not match the technology identified in the ICF documentation

**2. Does not require another site visit:**

-The make and/or model of the equipment installed does not match what was identified on the ICF documentation

-Sufficient discharge data is not submitted prior to inspection

-The equipment is installed behind a different meter than what was identified on the application documentation

◆ What would cause the sampling to reset/start over?

- A rolling inspection failure rate of ≥5% of projects with the same model may result in a reset
- Any failure that requires another site visit will result in an automatic reset of the sampling

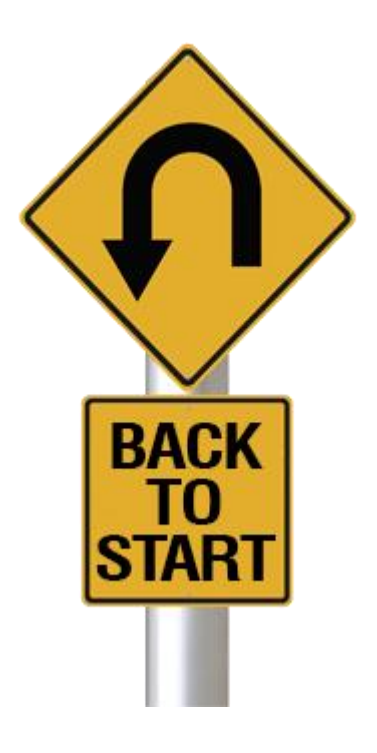

#### **Energy Storage Field Inspection and Discharge Testing Protocol**

#### ◆ Alex Kaufman, PE CEM

- Energy Engineer at the Center for Sustainable Energy
- Part of statewide SGIP Technical Working Group

## 1. Prior to inspection:

- Verify that all necessary equipment information (e.g. make, model, kW and/or kWh capacity, etc.) is easily visible either from the outside or on the interior of the system
- If access to the interior of the system is necessary, a qualified technician must be present to facilitate verification.
	- ◆I am not a qualified technician

## 2. Prior to inspection:

- Verify energy storage system is configured to operate in parallel with grid by supplying **at least one** of the following:
	- 1. Interconnection agreement or Permission to Operate (PTO) letter
	- 2. Charge and discharge data for the unit installed and comparison to interval data from the utility
	- 3. Copy of electrical single line diagram for the project
	- 4. Field technician at the site inspection with a user interface such as a laptop to demonstrate parallel operation during the inspection
- 3. Prior to inspection:
	- Provide one weeks' worth of operational data:

◆ Dates and timestamps, acceptable in one to five minute increments

◆ Power (kW)

◆ Energy (kWh)

◆ State of charge (%)

◆ Serial number or unique identifier of the battery or energy storage system

– The inspector will verify standby, charging and discharging modes

Discharge testing requirement:

- Select either Option 1 **OR** Option 2
- Must include the following data:
	- a. The type of load served (i.e. native load, grid or artificial load, depending on what is practical at the installation)
	- b. Unique system identifier
	- c. Ambient temperature at the time of the test
	- d. Interval data (no less than 1 minute, and no more than 5 minutes) with the following information for each interval:
		- $\triangleright$  Date and time stamps
		- $\triangleright$  kW and/or kWh
		- $\triangleright$  State of charge

## ◆ Option 1: Field Test

- Continuous discharge test measuring actual energy storage system output over the **discharge duration specified on the application**
- The continuous discharge test is to be completed by the project developer, System Owner or Host Customer **independently of the field verification visit**

◆ Option 2: Factory Test Accompanied by a 30-Minute Field Test

- 1. Factory Test: Manufacturer and/or system integrator continuous discharge test report of the same make and model as the unit(s) inspected in the field
	- ◆ Factory report must also include description of testing approach or methodology and location of test.
- 2. Thirty-Minute Test: A ½ hour continuous field discharge test measuring actual energy storage system output must be provided
	- ◆ Does not require demonstration of the system's full rated capacity and is not intended to calculate the incentive, rather to provide insight into the onsite system's actual operation.

#### **(This is not a template)**

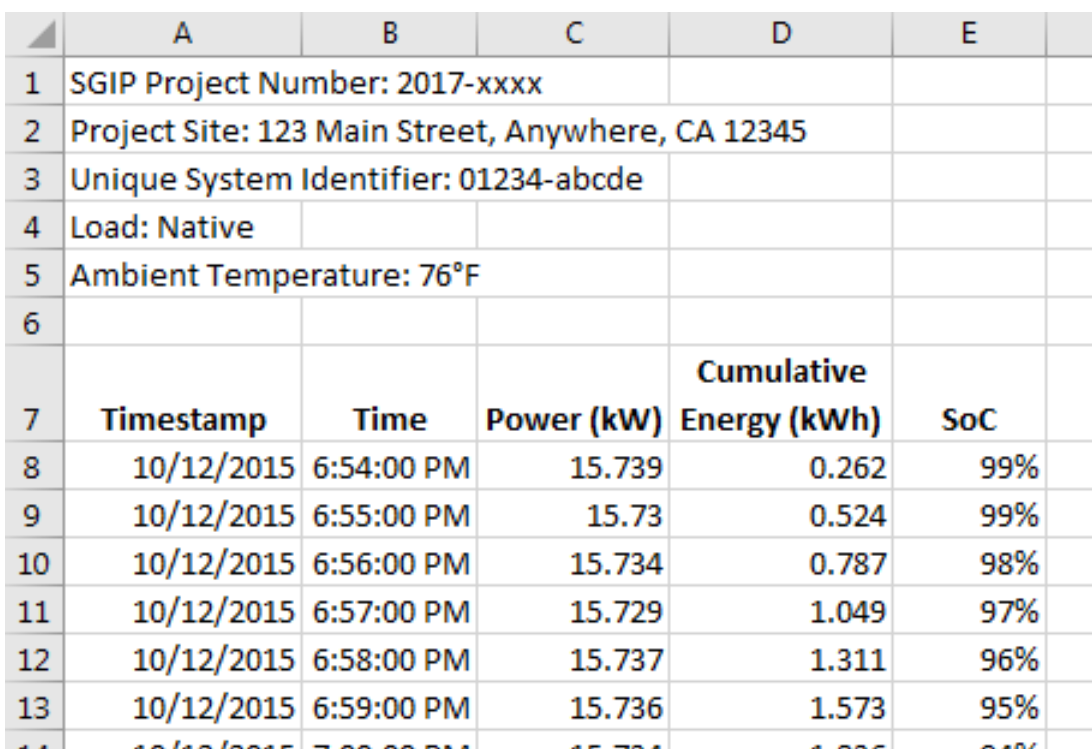

(This is not a template)  $\qquad \qquad \bullet$  State of Charge

Example includes:

- ◆ Project number
- ◆ Site
- ◆ System unique system identifier
- ◆ Timestamp
	- 1 minute interval
- ◆ Power (kW)
- ◆ Energy discharged/charged over increment (kWh)
- 

## $\blacklozenge$  Inspector will:

- **Visually inspect** the energy storage system to verify:
	- System can service onsite load
	- ◆ System can operate in parallel with the grid
	- ◆ Equipment is permanently installed
	- Same make, model, capacity, and configuration specified in the application documentation
- While on-site during the inspection, the inspector **may be required** to witness a discharge demonstration of the system
	- ◆ Performed on-site or remotely by the project Developer, System Owner or Host Customer

## ◆ Inspector will not:

- Interrupt/affect energy storage system operation (visual inspection only)
- Shut off power to project site
- Perform discharge tests
- Open energy storage system cabinetry

# **Questions?**

Alex Kaufman, PE CEM

Center for Sustainable Energy

Alex.Kaufman@energycenter.org

The Energy Storage Field Inspection Protocol can be downloaded here: https://www.selfgenca.com/documents/field\_inspection/energy\_storage/protocol

#### **Questions from Stakeholders**

- **In the cases where a Request for Proposal (RFP) is required, can the RFP be submitted at the Reservation Request Form (RRF) stage, as opposed to after conditional confirmation?** 
	- Yes. Public entities are able to upload their RFP documentation any time before RFP due date.
- ◆ If there is a change to rebate forms that does not affect the incentive amount, is it **possible to bypass the customer signature to avoid burdening them with multiple requests?** 
	- Generally we want the Host Customer to be aware of any change in their application. Changes that affect the incentive, equipment, project site, ownership or customer will require new signatures.

#### **Questions from Stakeholders**

- **Can the SGIP admin issuing a correction email please include SGIP administrator contact information (such as email and phone number) for ease of communication?** 
	- PAs do their best to send emails from personal accounts or with personal contact information to provide the best customer service. Each PA handles this slightly differently but we do our best to make personal contact.

#### **Can SGIP provide estimated review timelines for each stage of the application?**

- Each application will be reviewed in the order in which it was received. The SGIP Public Report is a good tracking resource, it is updated in real time and shows the project statuses statewide
- Contact your PA for specific review timelines
- ◆ Review of the exact Documents required to submit for the ICF step (including any **additional supporting documents needed in the Ad-Hoc Document section. I.e.: any engineered drawings in specific?). We have reviewed the handbook, but would like it reviewed if possible**.
	- 5.4.3 Required Documentation for Incentive Claim

Energy storage applications must provide a copy of the following:

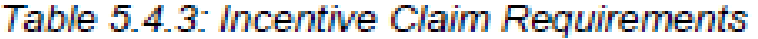

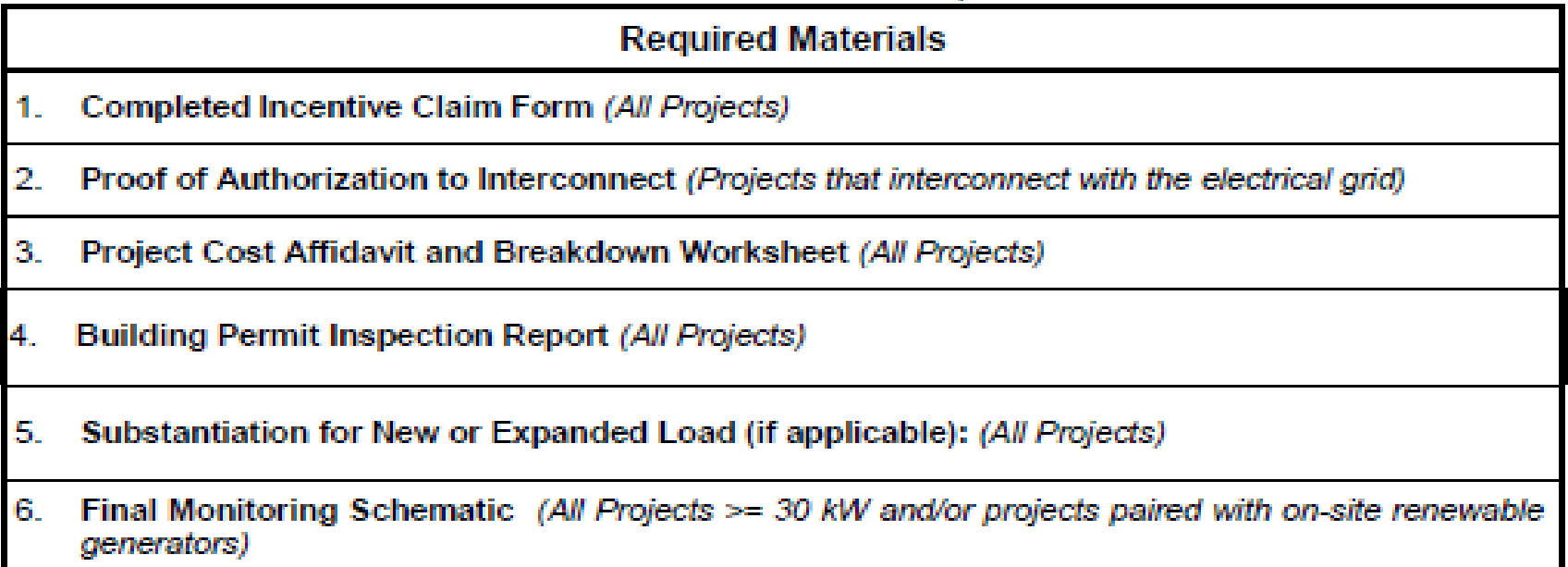

- ◆ Developer cap, how it was implemented? What can consumers do to take part in the **SGIP rebate and not have to go to a lesser-known vendor if my preferred developer is 'capped out'?**
- CPUC Decision
- Program Modification process